#### **MIDWAY CIRCUS ACT PERFORMANCE SCHEDULE**

**December 11 - 17, 2017**

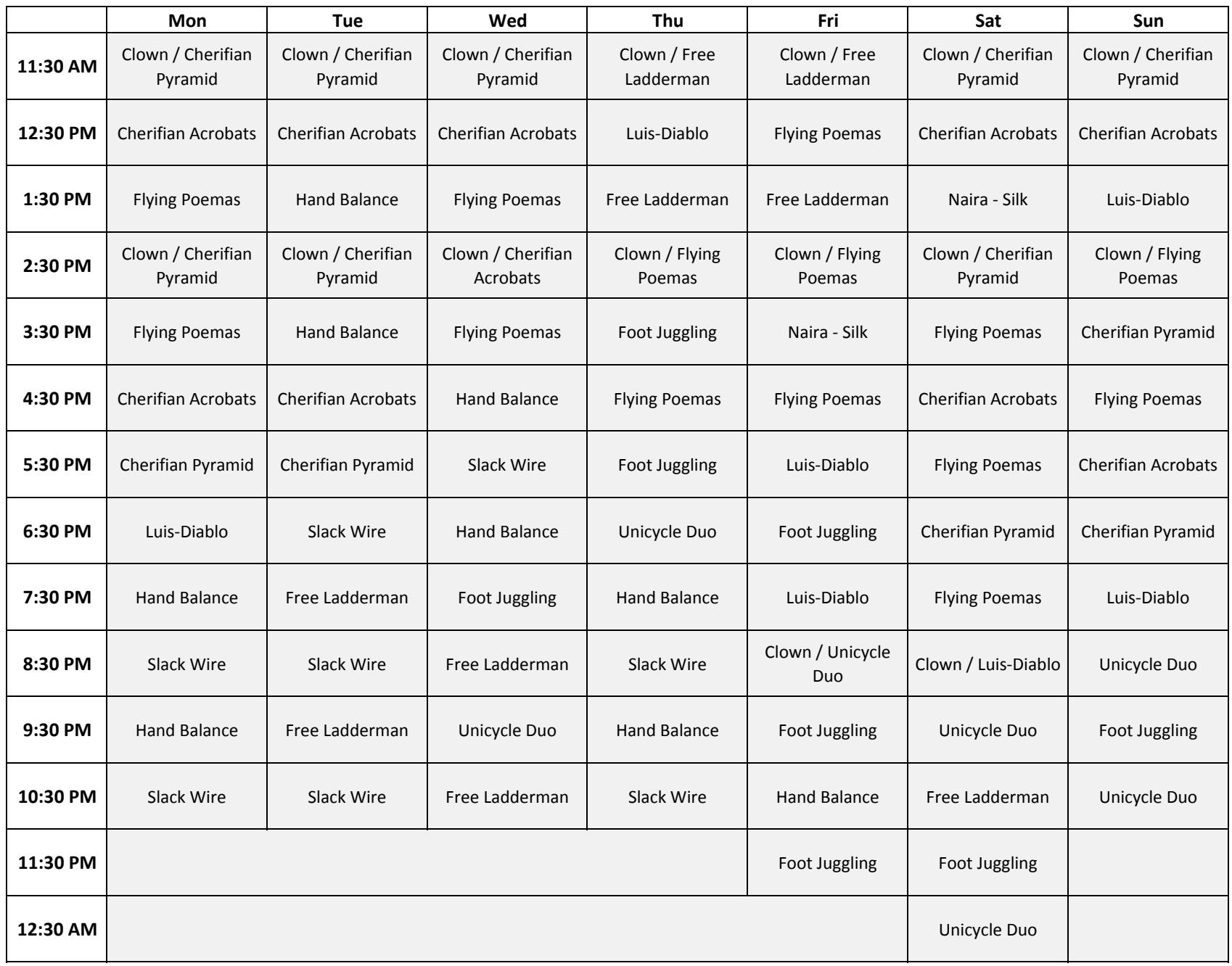

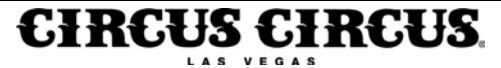

# **MIDWAY CIRCUS ACT PERFORMANCE SCHEDULE**

## **December 18 - 24, 2017**

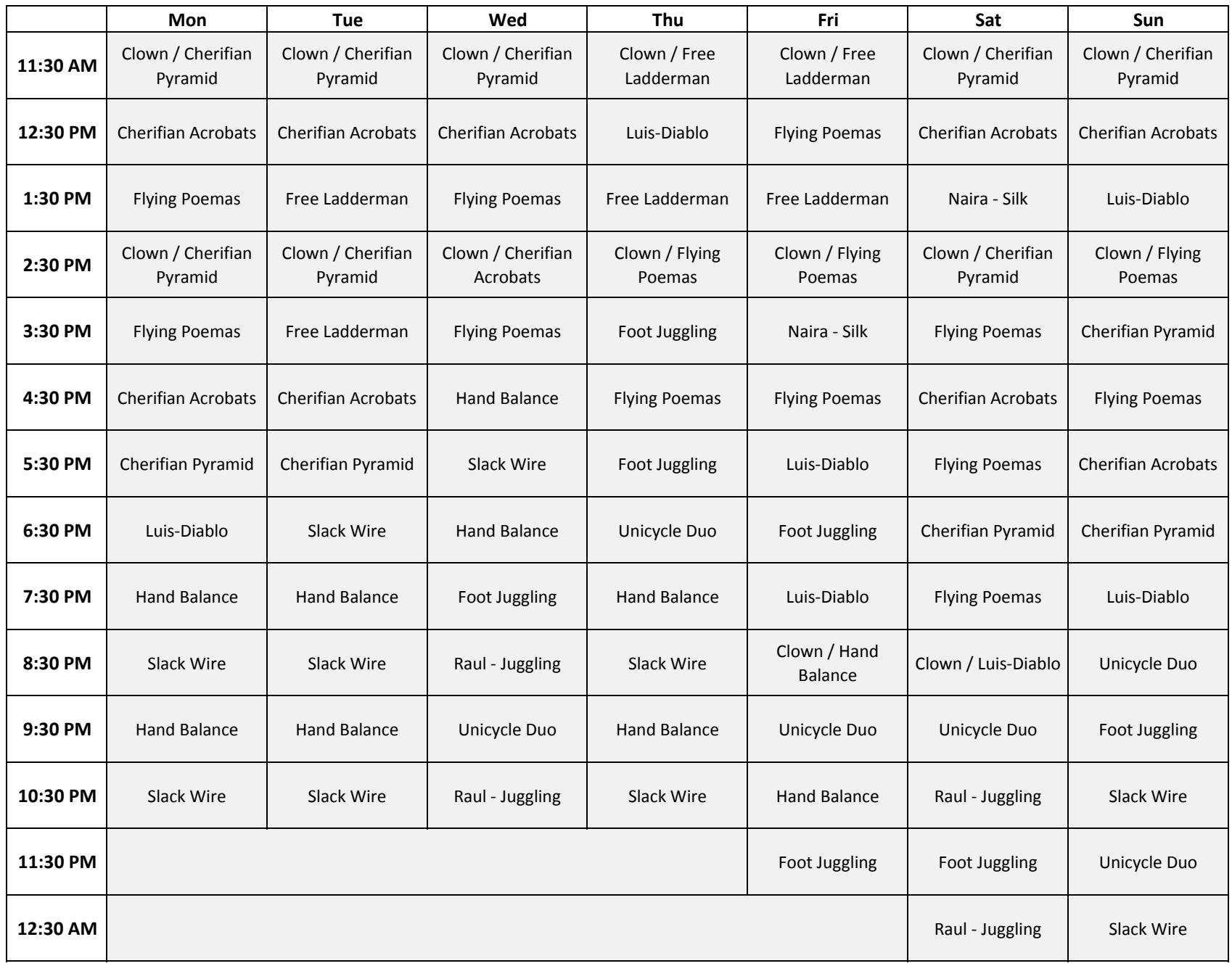

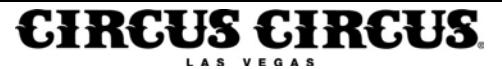

#### **MIDWAY CIRCUS ACT PERFORMANCE SCHEDULE**

## **December 25 - 31, 2017**

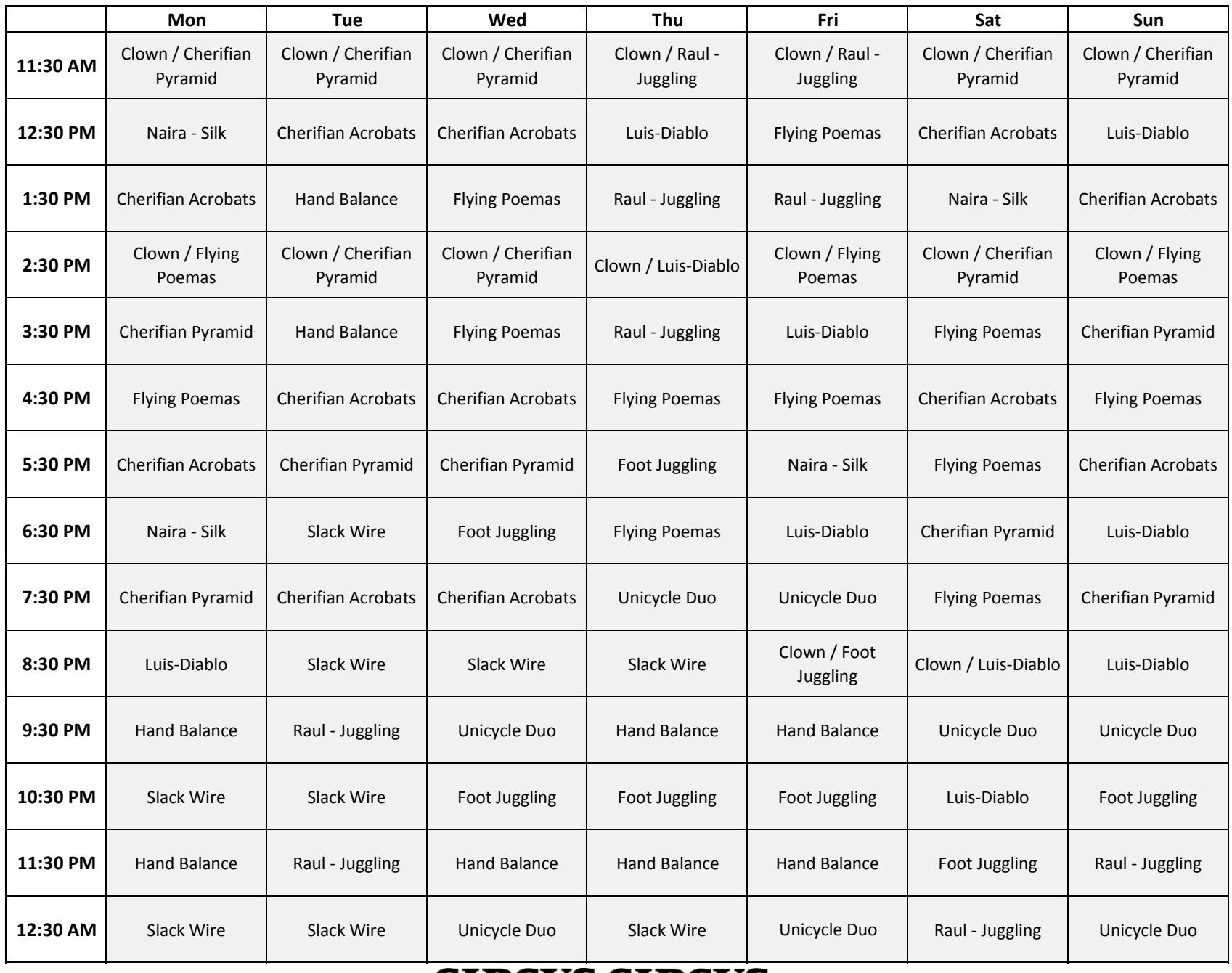

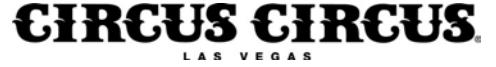